끊임없이 혁신하는 글로벌 네트워크 전문기업 UBIQUOSS

# E5020-24T rate-limit

2024.03

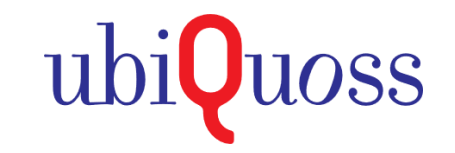

1. E5020-24T rate-limit 설정법

### **Rate-limit**

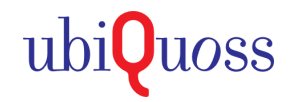

#### Rate-limit 기능

◆ 장비와 장비가 연결 간 자동으로 협상을 통해 Speed를 서로 맞추어, Link를 형성 할 수 있도록 해주는 자동 협상 기능

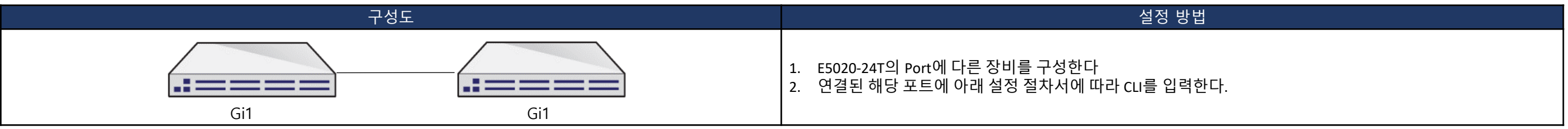

#### $\bigodot$  설정 절차서

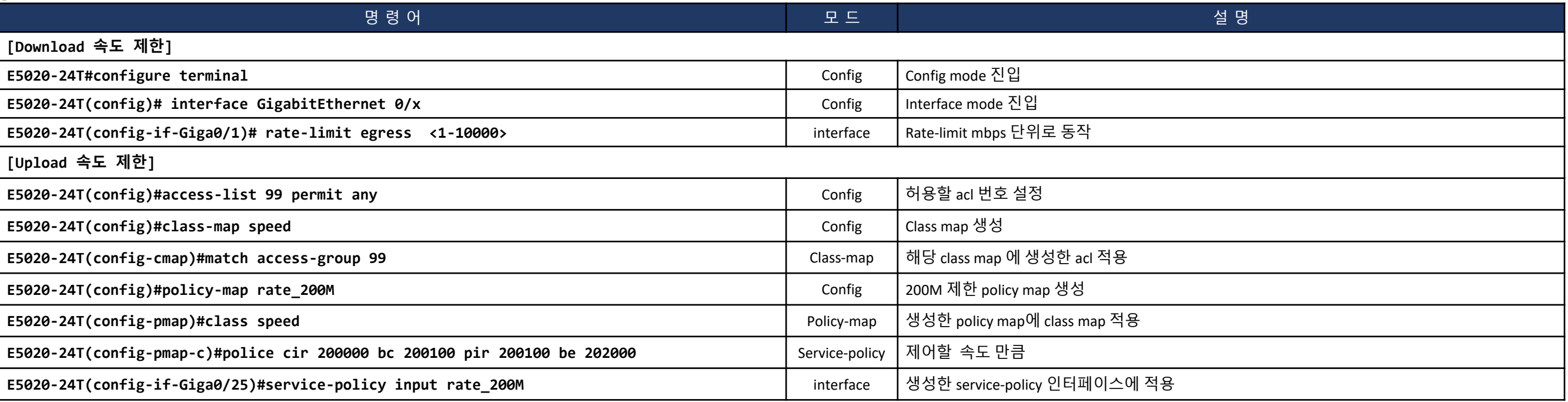

## **rate-limit**설정 및 조회 방법

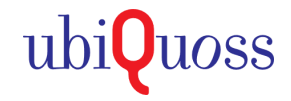

#### $\bigodot$  설정 절차서 예시

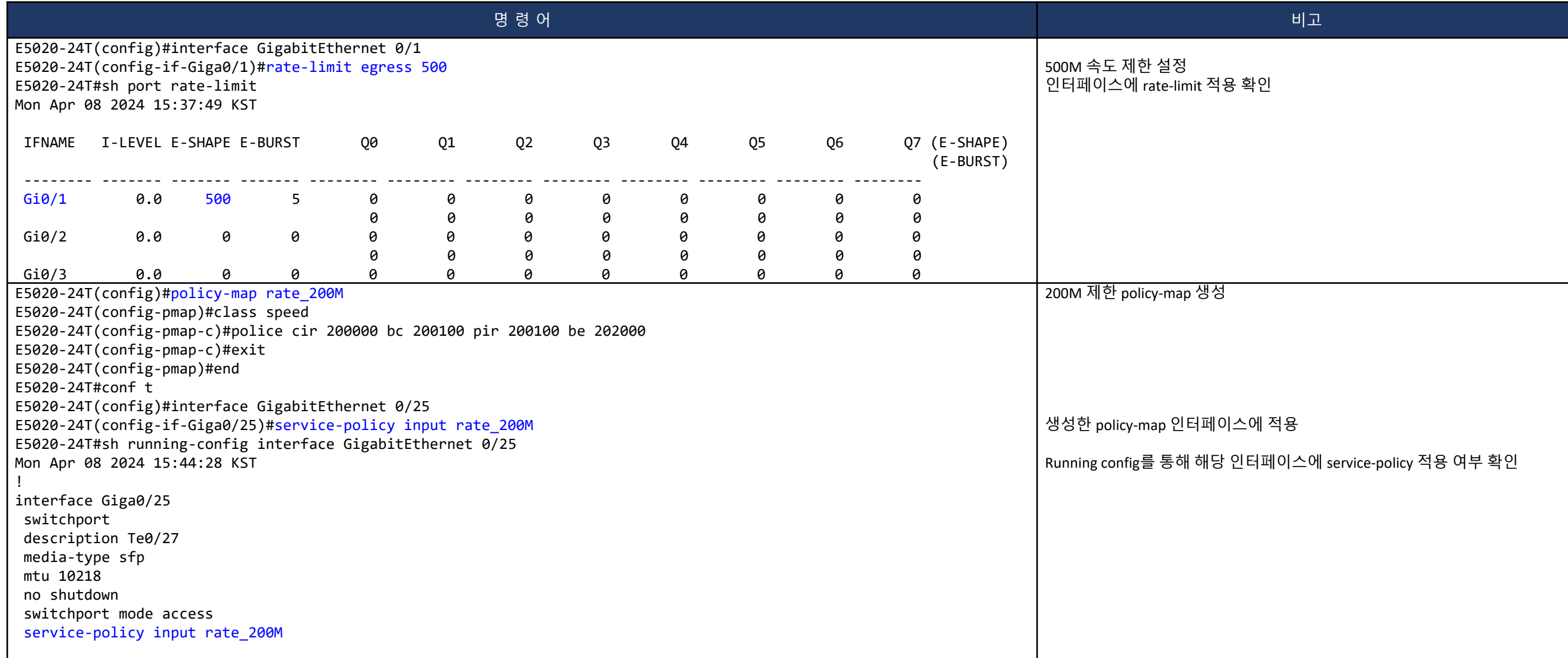

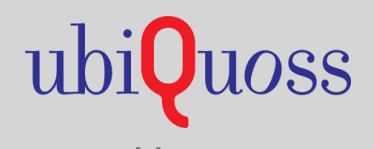

www.ubiquoss.com

**8 Call Center(24 Hour): TEL. 1577-9550 IFAX.031-8017-1183** ★ 경기도 성남시 분당구 판교로 255번길 68(삼평동 616)